AutoCAD Crack Activation Code With Keygen Free

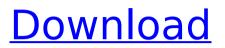

## AutoCAD Crack Free Download (Final 2022)

History Autodesk was founded in 1980 by John Walker. Prior to founding Autodesk, Walker worked as a licensed surveyor and land developer, with a focus on data processing and analysis. Walker began his career in the land development industry by purchasing computers from surplus sources and repurposing them for his own needs. In 1982, Autodesk was founded as a result of this practice. It was the first selfmade microcomputer company in the United States. The original purpose of Autodesk was to design, develop, and sell products for the microcomputer revolution. The company was formed after Walker sold his first computer and was able to recover some of the costs of the purchase. This experience taught Walker that he could not expect to design and market a CAD system on his own. To market Autodesk's products. Walker recruited industry luminaries to serve as advisers for the company. Autodesk's advisory team included John McCarthy, a renowned computer scientist and pioneer of artificial intelligence; Norman Albuquerque, who had taught Walker about programming; and James Paul Gorman, an expert in knowledge engineering. Autodesk released its first product, AutoCAD, in December 1982, as an early example of a point-and-click GUI-based computeraided design (CAD) software application. Designed for use on an 8-bit microcomputer equipped with a graphics board, AutoCAD was the first product to be designed for personal use and released in the DOS environment. Initially, Autodesk operated with little financial support from the industry, capitalizing only

on investment from its own founder. The company

struggled to find users and revenue during the early years of its existence. Autodesk began to receive support from investors, venture capitalists, and the computer industry as a whole. In the early 1990s, Autodesk became a publicly traded company, listed on the New York Stock Exchange. Since then, Autodesk has developed a broad portfolio of software products, including AutoCAD, Maya, SketchUp, Alias Wavefront, and ENOVIA. The company has also partnered with other software companies, including Bentley, Dassault Systemes, HP, MTH, Microsoft, and Siemens., Autodesk had 200 employees located in Canada, Austin, California, Colorado, Oregon, and Virginia, as well as distributors in the Netherlands and Russia. The company also had 70,000 registered users and 1,300 reseller partners, which

## AutoCAD Crack + Download

Personal learning AutoCAD Cracked Version is a tool with a steep learning curve. The learning curve can be broken down into five basic steps: Learn the basics of drawing, dimensioning and linework creation and viewing Learn basic concepts of object creation, properties, templates and basic 3D functions Learn about drawing conventions, linetypes, templates, and "blocks" Learn about dimensioning, labeling, snap settings, units of measure and math Learn about managing parts, bills of materials, and dimensions See related software: Workrave - Working while you work, especially when running on Microsoft Windows See also Autodesk Inventor CAD software Computer-aided design Comparison of CAD editors for schematic design List of computer-aided design editors Mindstorms 3D printing List of open source CAD

software Vectorworks Notes References Further reading External links Category:Computer-aided design software Category:Autodesk Category:Dassault Systèmes software Category:2005 softwareQ: How to configure AWS S3 bucket policy to ensure no credentials are compromised I have a AWS S3 bucket that stores sensitive information (especially my credentials for logging in, which I will never use for anything other than accessing my S3 data). I've made it "Private" and I'm using a role-based access policy to allow access only to myself. This is the policy: { "Version": "2008-10-17", "Statement": [ { "Effect": "Allow", "Principal": { "AWS": [ "arn:aws:iam::332114521968:role/test-role-S3Able" ] }, "Action": "s3:GetObject", "Resource": "arn:aws:

af5dca3d97

## AutoCAD

Step 1. Open the Autodesk app and sign in. Step 2. Open the tool you want to edit. Step 3. Open the menu bar (CTRL-M), open the Customize tab, and click on Properties. Step 4. Open the Tab(s) that contain a button or image you want to change. Step 5. Set the new text for the button. Step 6. Click the "Save" button and close the custom tool. Custom Tools in the Autodesk Materials Library: - User custom tool - Auto tool - Set Custom Properties button in Materials Library toolbar be." "But if we have ...." "If we have something, we have to get rid of it before somebody takes it." "What are we gonna do, hide it in the freezer?" " I don't think we should." " No, you're right." "You're right." "Nobody should find that." "Well, what do you think we should do?" "I think we should bury it." "Where?" "In the woods." "I could make a hole." "A hole?" "Like a hole?" "Like a hole." "Do we have to make it on a grave?" "That's up to you." "Okay." "Come on." "Let's go find a hole." " Here?" " Here." "I'm not gonna dig a hole for this." "I'm just gonna pick a spot." "You decide." "Okay." "Well, the ground's pretty hard, so I think it should be good enough." "Ready?" "Yeah." "A hole." "It's good, right?" "Yeah." "I thought you'd like it." "I do." "Hey, Ben, wait up." "Wait." "What is it?" "It was just my dad's old stuff, from before I was born." "I mean, I don't really even remember him, but I found this in his wallet, and it was..." "It was folded up, and it was dirty and kind of smelly." "I don't know why it was just lying around my house." "I know it's weird." "I just wanted to give it to you." "That's ... " "That's really nice." "Thanks." "Wait a

second." "You smell that?" "Smells like..." "It smells like..." "Okay, it smells like onions." " That's good."

## What's New In?

Save and Share: Autodesk is building a social networking component into Autodesk Cloud. With this new feature, you can easily share, save, and collaborate with your design projects across multiple devices. (video: 1:40 min.) Revisit: Revisit lets you easily capture the nuances and details of a design you're working on or reviewing. You can capture your work in a drawing and then easily navigate your design using 2D and 3D tools in AutoCAD, as well as co-author your design with others. (video: 1:24 min.) Architectural Visualizer: Visualize the construction of 3D models for the objects you're designing. Create a model, such as a window, door, or a façade. Visualize your 3D model from a view that changes as you zoom in and out of the model. Or visualize your model from a bird's-eye view and use the pan and zoom controls to select any part of the model and see it in 3D. The depth cues in the view and the selection tools enable you to explore your model from any angle to identify details and study parts of the building. You can also make changes to your design using the tools available in the Architectural Visualizer. (video: 1:10 min.) Render 3D or VR: Rendering your designs is a great way to help visualize and share your projects. The new renderer adds quality, flexibility, and speed to your renderings. You can now render a 3D model using a range of output formats, including VR, to make your work look and feel more realistic. You can also model to your workspaces to incorporate an immersive

experience that allows you to place models in your browser. (video: 1:10 min.) Visual Style Builder: With Visual Style Builder you can apply a visual style to any drawing or view. Apply a visual style to a drawing using a visual style. View your drawing using the new visual style, and it's as if you are viewing it with your new visual style applied. (video: 1:18 min.) Design Studio Graphical Interface Experience a new design experience for your AutoCAD and Inventor drawings with Graphical User Interface (GUI) improvements in Autodesk Design Studio and Autodesk Inventor. Access your